$,$  tushu007.com <<Delphi

书名:<<Delphi分布式多层应用程序开发>>

10 ISBN 7302051291

13 ISBN 9787302051299

出版时间:2003-12-1

页数:275

字数:428

extended by PDF and the PDF

http://www.tushu007.com

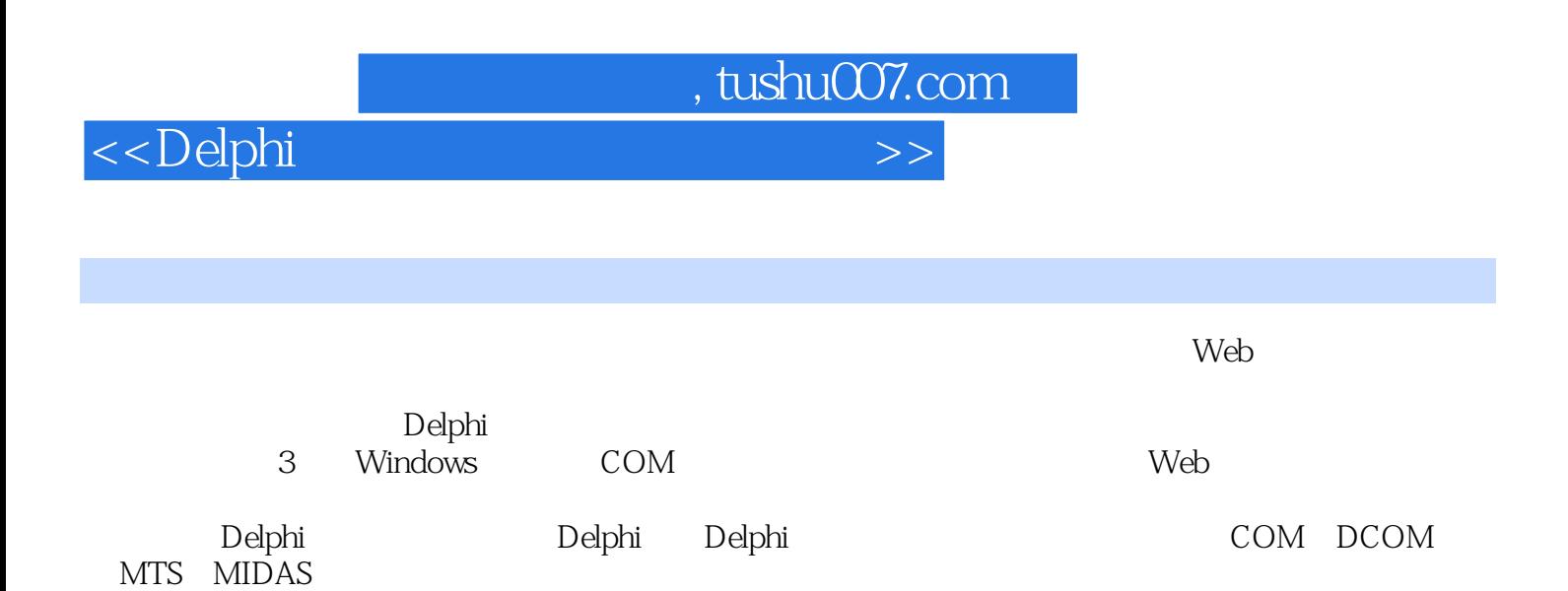

<<Delphi

```
1 COM
1 1 COM ObjectPascal
\begin{array}{ccc} 1 & 2 \text{ COM} \\ 1 & 2 \text{ 1} \end{array} COM
1\quad2\quad1\begin{array}{ccc} 1 & 2 & 2 \\ 1 & 3 & \text{COM} \end{array}1.3 COM Internet Explorer
1 4 (Automation)
1 4 1 IDipatch
1\quad4\quad21 4 3
1 4 4
1 5
1\quad 5\quad 11 5 2
  2    ActiveX
2.1 ActiveX
2. 2 Delphi ActiveX
2.3 Delphi
2\quad 3\quad 12322\ 3\ 32 3 4
2 4
2.5 ActiveForm
2 5 1 ActiveForm
2 5 2
2 5 3 Web
2 5 4 Web Deploy
2 5 5
2 6
2 6 1
2 6 2
  第3章 DCOM和MTS
3.1 DCOM
3 2 DCOM
3.3 DCOM
3 3 1 DCOM
3.3.2 DCOM
3.3.3 (Apartment)
3 4 MTS
3 4 1 MTS
3 4 2 MTS
3 4 3 Delphi MTS
34 4 MTS
3 4 5 MTS
```
 $n$ , tushu007.com

, tushu007.com

<<Delphi

3 4 6 3.4.7 MTS 4 MIDAS 4 1 MIDAS 4.1.1 MIDAS 3.0 4.1.2 MIDAS 4.1.3 MIDAS 4 2 MIDAS 4 2 1 4 2 2 4.2.3 TClientDataSet 4.2.4 Windows NT Server 4.2.5 MIDAS 4 2 6 4.2.7 TSimpleObjectBroker 4.3 Web 4.3.1 建立服务器端应用程序 4.3.2 4.3.3 HTTPsrvr. DLL 4 3.4 Web 5 WebBroker Web 5 1 5 2 Web 5 2 1 TPageProducer 5.2.2 TDataSetTableProducer TQueryTableProducer 5.2.3 TDatasetPageProducer 5 2 4 Cookie 5 2 5 Web 5.3 WebBroker 5 3 1 5 3 2 5.3.3 5 3 4 6 InternetExpress 6.1 InternetExpress Web 6 1 1 Web 6.1. 2 TMidasPageProducer TXMLBroker 6.1.3 6.1.4 InternetExPress 6. 2 InternetExpress WebBroker 6 2 1 Web 6 2 2 6.3 DCOM Web 6.3.1 DCOM RMBook Remote Data Module 6 3 2 Web 6.4 DCOM Web 6 4 1 DCOM

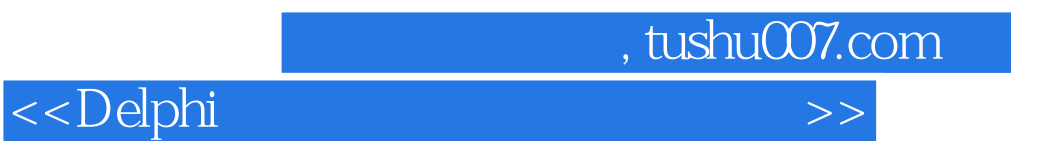

6 4 2 Web

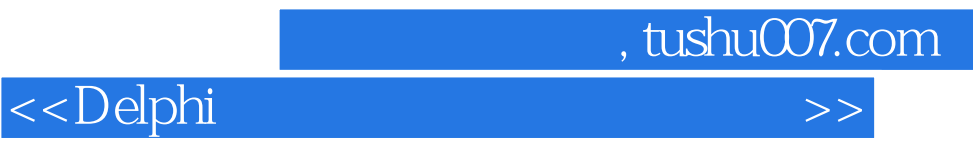

本站所提供下载的PDF图书仅提供预览和简介,请支持正版图书。

更多资源请访问:http://www.tushu007.com